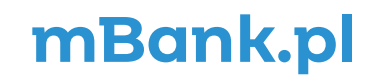

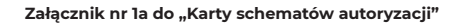

## **Karta limitów autoryzacji do rachunków, Modyfikacja definicji**

**mBank** 

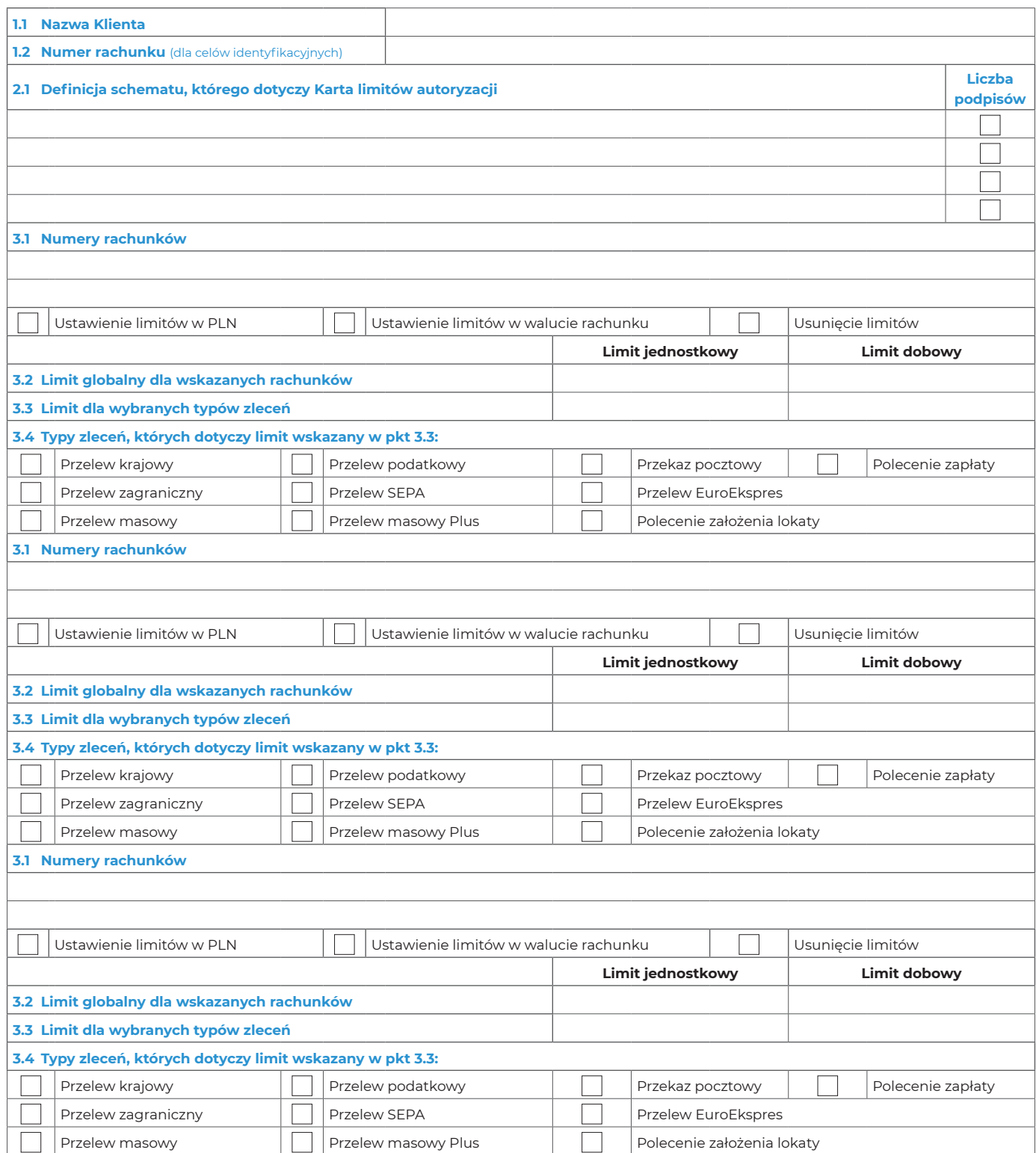

Tożsamość osób, które podpisały Umowę oraz złożone dokumenty sprawdzono